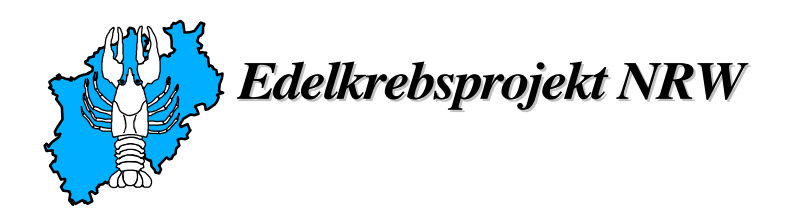

## **Ablaufschema für die Kartierung von Flusskrebsen durch ehrenamtliche Kartierer des Edelkrebsprojektes NRW - Beachten Sie bitte auch die anliegenden Erläuterungen -**

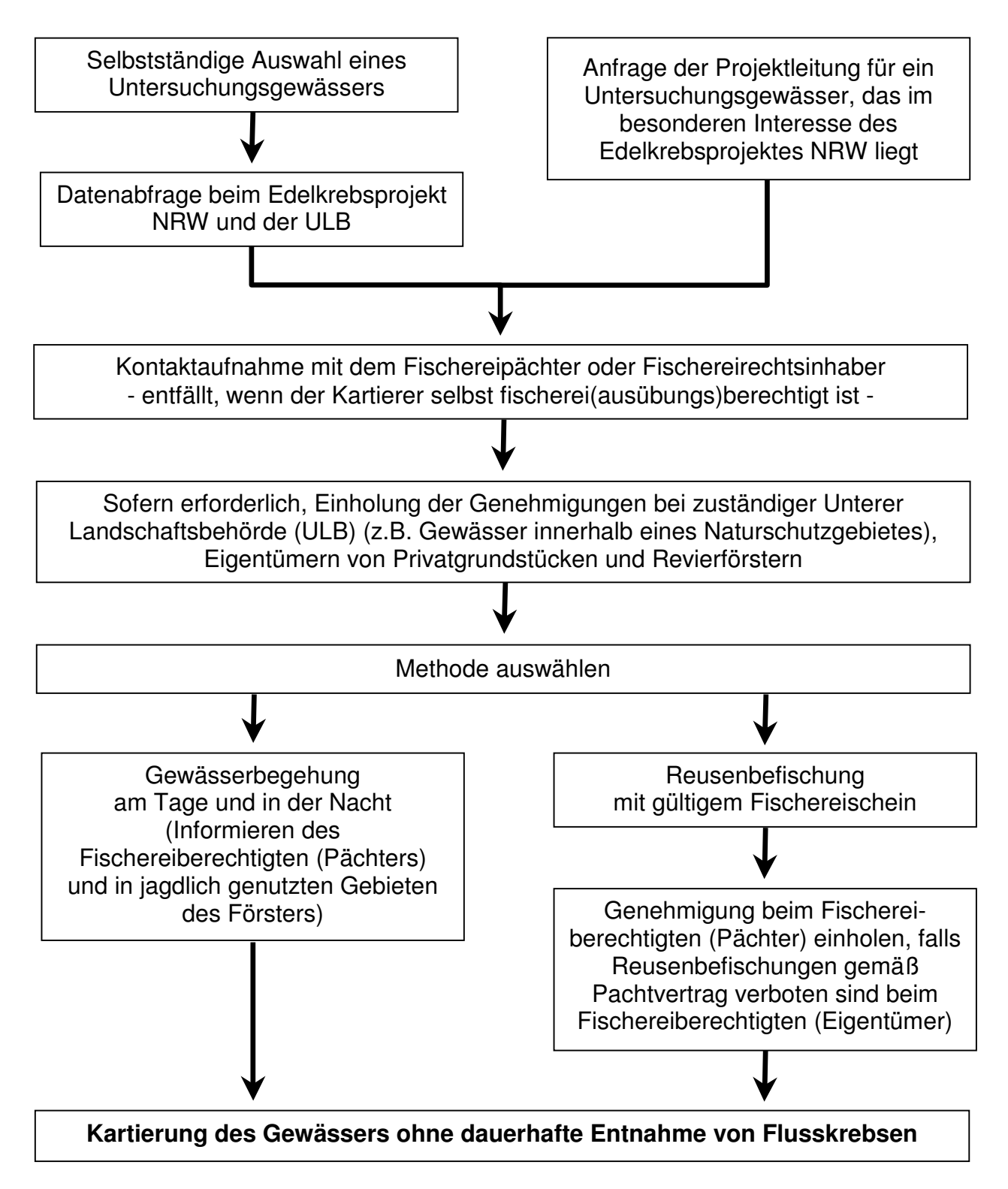

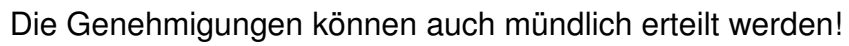